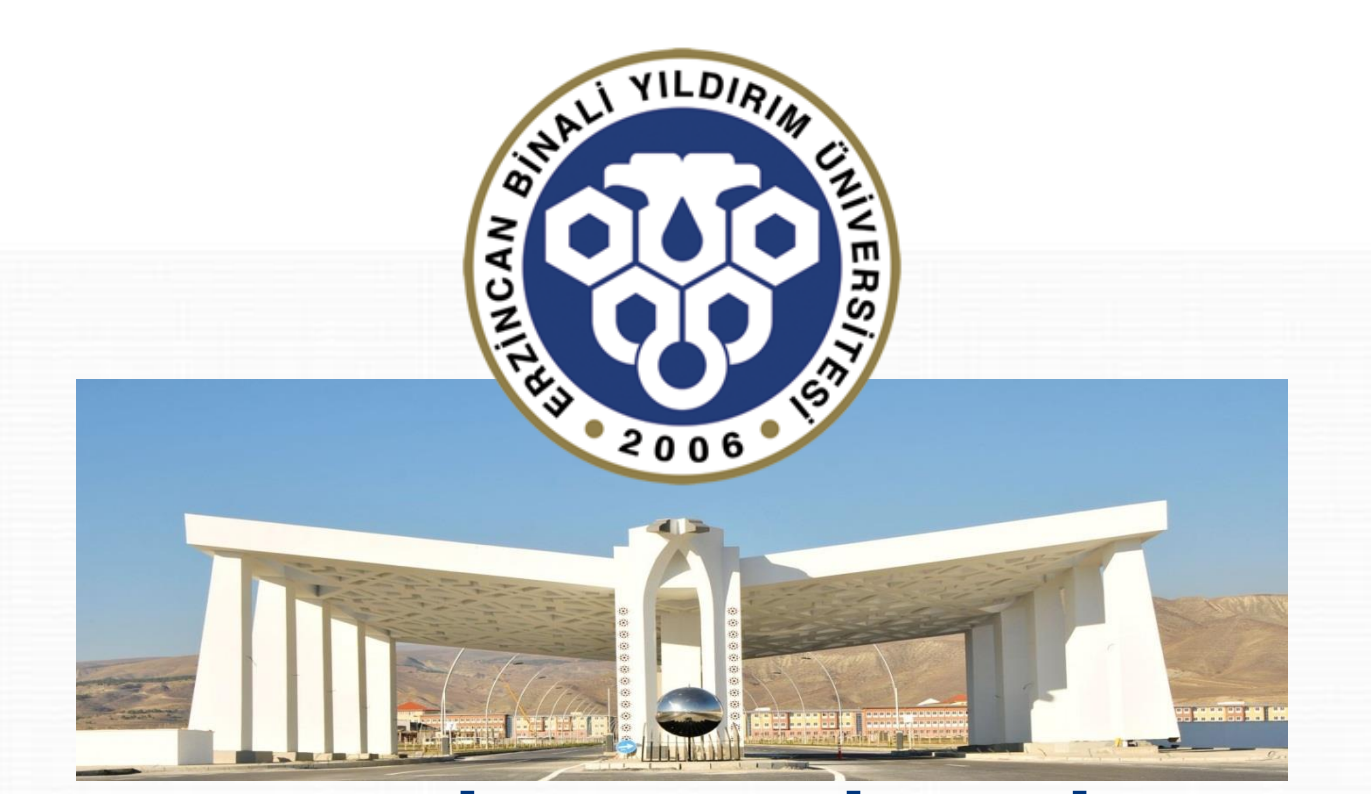

# **ERZİNCAN BİNALİ YILDIRIM ÜNİVERSİTESİ**

ANADOLU'DA BİR DÜNYA ÜNİVERSİTESİ

# **DERS KAYIT KILAVUZU**

**SON GÜNCELLEME:** 13.09.2021

# **İÇİNDEKİLER**

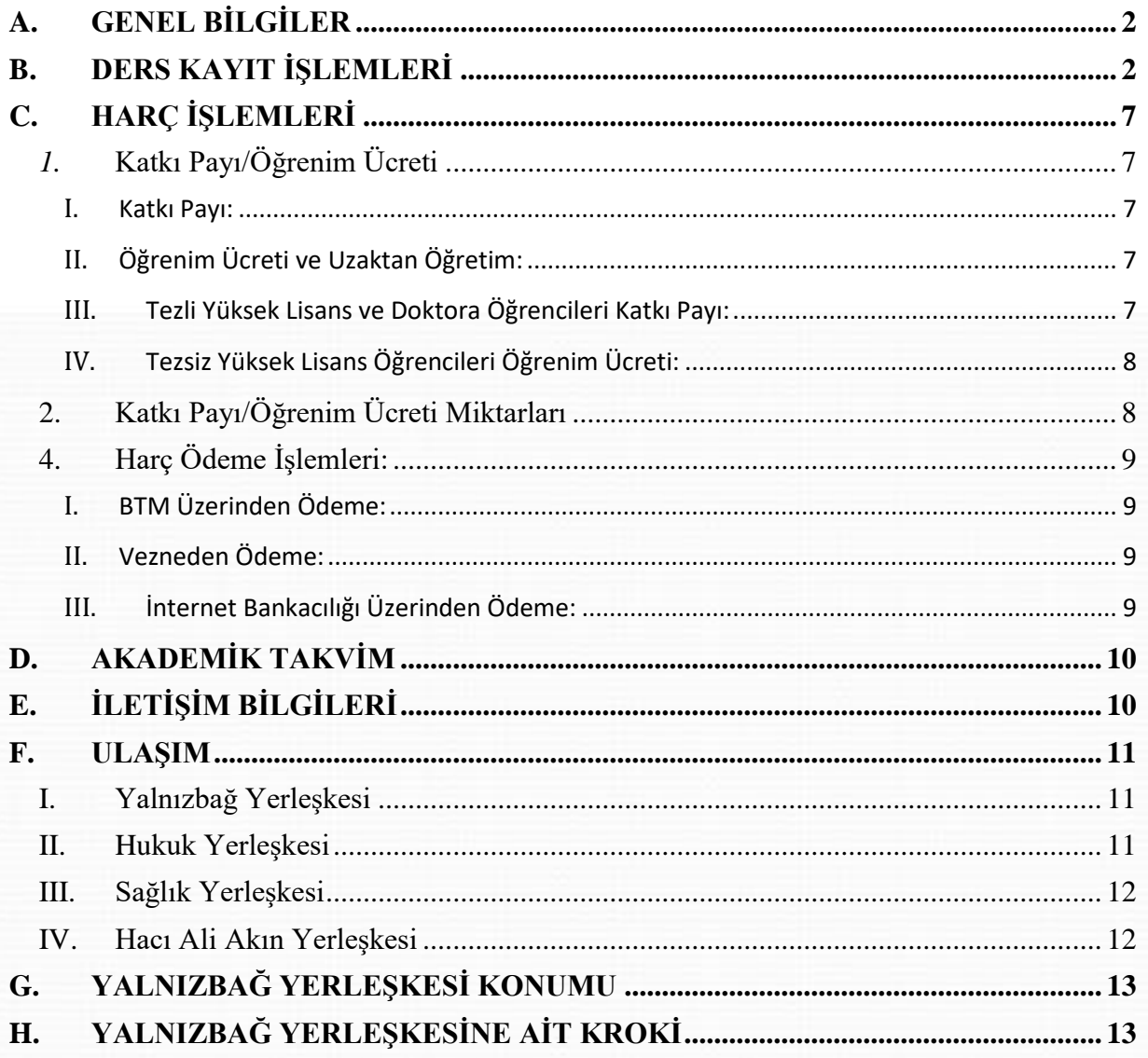

## <span id="page-2-0"></span>**A. GENEL BİLGİLER**

- Ders kayıt işlemleri **20.09.2021-26.09.2021** tarihleri arasında yapılacaktır.
- Ders kayıt işleminizi <https://obs.ebyu.edu.tr/oibs/ogrenci/> adresinden Öğrenci İşleri Otomasyon Sistemine giriş yaparak gerçekleştirebilirsiniz.
- Eğitim-Öğretim/Dersler **27.09.2021** tarihi itibariyle başlayacaktır.
- Tüm öğrenci harçları **Halkbank** aracılığı ile öğrenci numarası kullanarak yatırılmaktadır.
- Katkı payı/öğrenim ücretini ödeyen ve ders alma işlemi danışman onayı ile elektronik ortamda tamamlayan öğrencinin kaydı yenilenmiş sayılır. *(Normal süreyi aşmayan 1. Öğretim öğrencileri katkı payı ödemeyecektir.)*
- Öğrenciler, ders kayıtları ile ilgili değişiklik taleplerini ders ekle/çıkar (27.09.2021-01.10.2021) süresi içerisinde öğrenci işleri otomasyon sistemi üzerinde kendileri yapacaktır. Süresi içerisinde değişiklik yapmayan öğrencilerin elektronik ortamda tamamlanan ders kayıtları geçerlidir.

## <span id="page-2-1"></span>**B. DERS KAYIT İŞLEMLERİ**

*1.* Öğrenci İşleri Otomasyon Sistemine kullanıcı adı (öğrenci no) ve şifrenizle giriş yapınız. *(Şifrenizi unuttuysanız "Şifremi Unuttum" bağlantısını kullanabilirsiniz. )*

Öğrenci numaranızı öğrenmek içi[n tıklayınız](https://obs.ebyu.edu.tr/oibs/ogrsis/no_query.aspx).

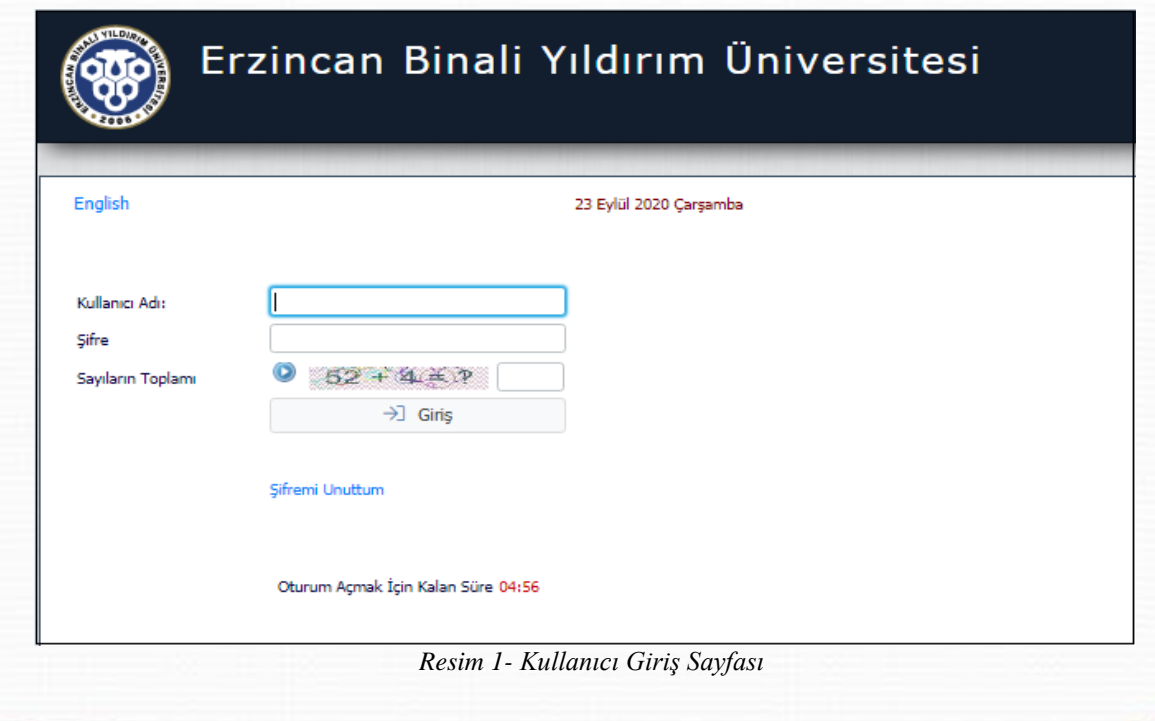

**2**

**2.** Sisteme giriş yaptıktan sonra menüde bulunan *"Ders ve Dönem İşlemleri /Ders Kayıt "* bağlantısı tıklanarak ders seçimi yapılacak olan sayfaya erişim sağlayınız.

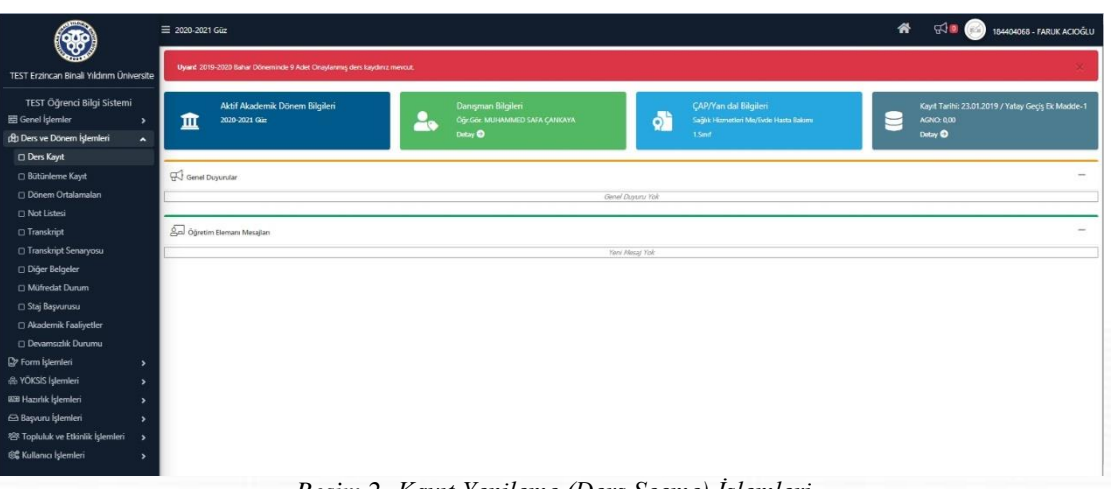

*Resim 2- Kayıt Yenileme (Ders Seçme) İşlemleri*

**3.** Ders kayıt alanında açılan dersleri görebilir ve artı(+) butonuna tıklanarak ve yine açılan sayfada tekrar artı (+) butonuna tıklanarak ders eklenir.

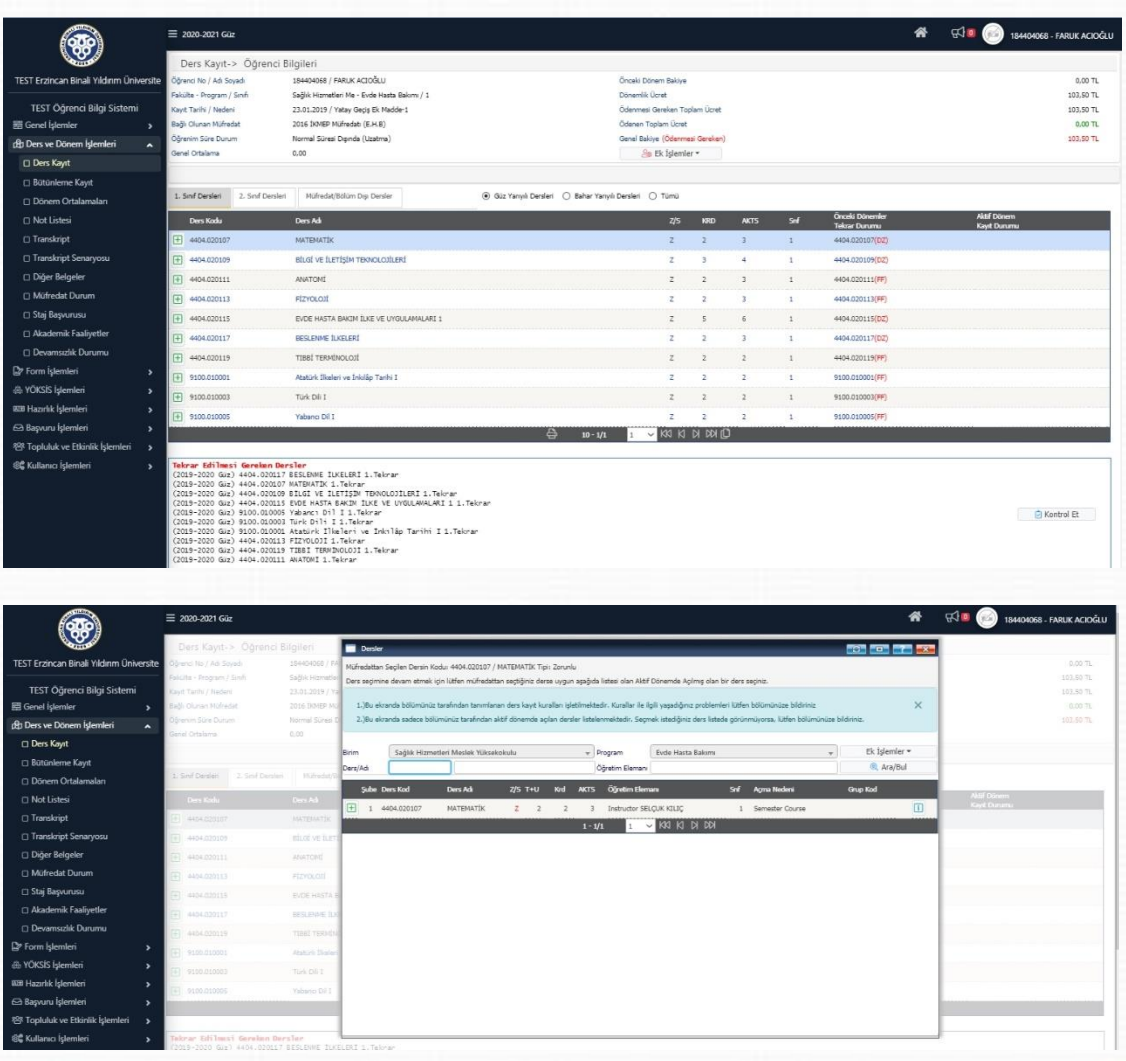

**4.** Derslerinizi seçtikten sonra "*Kontrol Et*" butonu ile kontrol sağlayınız. Derslerinizi son bir defa kontrol ederek *"Kesinleştir"* butonu vasıtasıyla derslerinizi, danışmanınıza gönderebilirsiniz.

|                                                   | + 4404.020111                                             | ANATOMÍ                                                                                                    |                                                               |                           | $\overline{z}$ | $\overline{2}$                   | $\overline{3}$ | $\mathbf{1}$      |                     | 4404.020111(FF)                      |                 | Kaydi  |                                |
|---------------------------------------------------|-----------------------------------------------------------|----------------------------------------------------------------------------------------------------|---------------------------------------------------------------|---------------------------|----------------|----------------------------------|----------------|-------------------|---------------------|--------------------------------------|-----------------|--------|--------------------------------|
|                                                   | FI 4404.020113                                            | <b>FİZYOLOJİ</b>                                                                                                    |                                                               |                           | $\mathbf{z}$   | $\overline{2}$                   | $\overline{3}$ | Œ.                |                     | 4404.020113(FF)                      |                 | Kaydi  |                                |
|                                                   | F 4404.020115                                             | EVDE HASTA BAKIM ILKE VE UYGULAMALARI 1                                                                                                    |                                                               |                           | $\gamma$       |                                  |                |                   |                     | 4404.020115(DZ)                      |                 | Kaviti |                                |
| TEST Erzincan Binali Yıldırım Üniversite          | $+ 404.020117$                                            | BESLENNE TUKELERI                                                                                                    |                                                               |                           | ż              | $\overline{z}$                   | $\overline{3}$ |                   |                     | 4404.020117(DZ)                      |                 | Kayth  |                                |
| TEST Öğrenci Bilgi Sistemi                        | [4] 4404.020119                                           | TIBBİ TERMİNOLOJİ                                                                                                    |                                                               |                           | $\overline{z}$ | $\overline{c}$                   | $\overline{2}$ |                   |                     | 4404.020119(FF)                      |                 | Kaydi  |                                |
| 景 Genel Islemler<br>$\overline{ }$                | (+) 9100.010001                                           | Atatürk İlkeleri ve İnkilâp Tarihi I                                                                                                    |                                                               |                           | $\overline{z}$ | $\overline{a}$                   | $\overline{2}$ | $\mathbf{1}$      |                     | 9100.010001(FF)                      |                 | Kayth  |                                |
| di Ders ve Dönem İşlemleri                        | + 9100.010003                                             | Türk Dili I                                                                                                    |                                                               |                           | $\overline{z}$ | $\overline{z}$                   | $\overline{2}$ |                   |                     | 9100.010003(FF)                      |                 | Kayth  |                                |
| <b>Ders Kayıt</b>                                 | 9100.010005                                               | I lid oneds?                                                                                                    | $10 - 1/1$<br>吕                                               |                           | $\overline{z}$ | $\overline{2}$<br>V KA KI DI DOI |                |                   |                     | 9100.010005(FF)                      |                 | Kaviti |                                |
| □ Bütünleme Kavıt<br>□ Dönem Ortalamaları         |                                                           |                                                                                                    |                                                               |                           |                |                                  |                |                   |                     |                                      |                 |        |                                |
| <b>D</b> Not Listesi                              | Tekrar Edilmesi Gereken Dersler                           | (2019-2020 Giz) 4404.020117 RESLEWE TIKELERT 1. Teknan                                                                                                    |                                                               |                           |                |                                  |                |                   |                     |                                      |                 |        |                                |
| □ Transkript                                      |                                                           | (2019–2020 Giz) 4404.020107 MATBMATIK 1.Tekrar<br>(2019–2020 Giz) 4404.020107 MATBMATIK 1.Tekrar<br>(2019–2020 Giz) 4404.020109 BILGI VE ILETIŞIM TBANDLOJILERI 1.Tekrar                   |                                                               |                           |                |                                  |                |                   |                     |                                      |                 |        |                                |
| Transkript Senaryosu                              | (2019-2020 Giz) 9100.010005 Yabancı Dil I 1.Tekrar        | 2019-2020 Giz) 4404.020115 EVDE HASTA BAKIM ILKE VE UYGULAMALARI 1 1.Tekrar                                                                                                    |                                                               |                           |                |                                  |                |                   |                     |                                      |                 |        | <b>El Kontrol Et</b>           |
| Diğer Belgeler                                    | 2019-2020 Güz) 9100.010003 Türk Dili I 1.Tekrar           | (2019-2020 Guz) 9100.010001 Atatürk Ilkeleri ve Inkılâp Tarihi I 1.7ekrar                                                                                                    |                                                               |                           |                |                                  |                |                   |                     |                                      |                 |        |                                |
| <b>D</b> Müfredat Durum                           | 2019-2020 Giz) 4404.020113 FİZYOLOJİ 1.Tekrar             | (2019-2020 Giz) 4404.020119 TIBBI TERMINOLOJI 1. Teknan                                                                                                    |                                                               |                           |                |                                  |                |                   |                     |                                      |                 |        |                                |
| G Staj Başvurusu                                  | (2019-2020 Giz) 4404.020111 ANATOMI 1. Tekrar             |                                                                                                    |                                                               |                           |                |                                  |                |                   |                     |                                      |                 |        |                                |
| Akademik Faaliyetler                              | Seplen Dersler                                            | Öğrenci Kesinleştirme Durumu : Kesirleştirilmedi ! (Ödeme Onayı Bekliyor)                                                                                                    |                                                               |                           |                |                                  |                |                   |                     | Dangman Onay Durumu : Onaylanmad: !  |                 |        |                                |
| <b>Devamsizlik Durumu</b>                         | Şb. Ders Kodu                                             | Ders Adı                                                                                                    |                                                               | <b>Z/S T+U</b>            |                | <b>AKTS</b>                      |                | <b>Als</b>        | Acma i              |                                      | <b>Grup Kod</b> |        |                                |
| P Form Islemleri                                  | 1 4404.020107                                             | MATEMATÍK                                                                                                    |                                                               | $2 - 2 + 0$               | $\overline{2}$ | $\overline{1}$                   |                | Devaml:<br>Alttan | Dom                 |                                      |                 |        | <b>O</b> Diğer Bilgiler        |
| & YÖKSİS İşlemleri                                | Ŵ<br>1 4404.020109                                        | <b>BILGI VE ILETISIM TEKNOLOJILERI</b>                                                                                                    |                                                               | $2 - 2 + 0$               | $\overline{3}$ | $\Delta$                         | 1              | Devamlı           | Dom                 |                                      |                 |        | <b>1</b> Diğer Bilgiler        |
| <b>BB Hazırlık İşlemleri</b>                      | û<br>1 4404.020111                                        | <b>ANATOMI</b>                                                                                                    |                                                               | ż<br>$2 + 0$              | $\overline{z}$ |                                  |                | Alttan            | Dom                 |                                      |                 |        | <b>D</b> Diğer Bilgiler        |
| Başvuru İşlemleri                                 | $1 - 4404.020113$<br>Ŵ                                    | <b>FIZYOLOJI</b>                                                                                                    |                                                               | $2 - 2 + 0$               | $\overline{2}$ | t                                |                | Alttar            | Dnm                 |                                      |                 |        | <sup>1</sup> Diğer Bilgiler    |
| 容 Topluluk ve Etkinlik İşlemleri                  | 1 4404.020115<br>凬                                        | EVDE HASTA BAKIM İLKE VE UYGULAMALARI 1                                                                                                    |                                                               | $\overline{z}$<br>$3 + 2$ | ś              |                                  |                | Devaml<br>Alttan  | Dom                 |                                      |                 |        | <b>O</b> Diğer Bilgiler        |
| 6% Kullanıcı İşlemleri                            | 盲<br>1 4404.020117                                        | BESLEMME TUKELERT                                                                                                    |                                                               | $2 - 2 + 0$               | $\overline{2}$ | $\overline{3}$                   | 1              | Devamlı<br>Altham | Dom                 |                                      |                 |        | 1 Diğer Bilgiler               |
|                                                   | û<br>1 4404.020119                                        | TIBBİ TERMİNOLOJİ                                                                                                    |                                                               | $2 - 2 + 0$               | $\overline{ }$ | ð                                |                | Alttan            | Dom.                |                                      |                 |        | (i) Diğer Bilgiler             |
|                                                   | 宜<br>1 9100.010001                                        | Atatürk İlkeleri ve Inkilâo Tarihi I                                                                                                    |                                                               | $2 - 2 + 0$               | $\overline{z}$ | $\overline{2}$                   | ×,             | Althen            | Dam                 |                                      |                 |        | <b><i>O</i></b> Diğer Bilgiler |
|                                                   |                                                           |                                                                                                    | $10 - 1/2$                                                    |                           |                | <b>KKI KI DI DOI</b>             |                |                   |                     |                                      |                 |        |                                |
|                                                   | Toplam Kredi : 24 AKTS : 30/42 Saat : 23 Ders Sayısı : 10 |                                                                                                    |                                                               |                           |                |                                  |                |                   |                     |                                      |                 |        |                                |
|                                                   |                                                           |                                                                                                    |                                                               |                           |                |                                  |                |                   |                     |                                      |                 |        |                                |
|                                                   |                                                           |                                                                                                    |                                                               |                           |                |                                  |                |                   |                     |                                      |                 |        |                                |
|                                                   | $+ 404.020111$                                            | <b>ANATOMÍ</b>                                                                                                    |                                                               |                           |                |                                  |                |                   |                     | 404.020111(FF)                       |                 | Kayth  |                                |
|                                                   | 田 4404.020113                                             | Fizyouoti                                                                                                    |                                                               |                           | ż              | 5                                |                |                   |                     | 4404.020113(FF)                      |                 | Kayda  |                                |
|                                                   | 田 4404.020115                                             | EVDE HASTA BAKIM (LKE VE UYGULAMALARI 1                                                                                                    |                                                               |                           | z              |                                  |                |                   |                     | 4404.020115(02)                      |                 | Kaytis |                                |
| TEST Erzincan Binali Yıldırım Üniversite          | [4] 4404.020117                                           | BESLEWIE D.KELERI                                                                                                    |                                                               |                           | ż              |                                  |                |                   |                     | 4404.020117(DZ)                      |                 | Kayto  |                                |
|                                                   | $+ 4404.020119$                                           | <b>TIBBI TERMINOLOJI</b>                                                                                                    |                                                               |                           |                |                                  |                |                   |                     | 4404.020119(FF)                      |                 | Kayiti |                                |
| TEST Öğrenci Bilgi Sistemi                        | +1 9100.010001                                            | Atatürk İlkeleri ve İnkilâp Tarihi I                                                                                                    |                                                               |                           |                |                                  |                |                   |                     | 9100.010001(FF)                      |                 | Keyth  |                                |
| 显 Genel [slemler                                  |                                                           | Türk Dili I                                                                                                    |                                                               |                           | ż              |                                  |                |                   |                     |                                      |                 |        |                                |
| <b>B</b> Ders ve Dönem İşlemleri                  | $\Box$ 9100.010003                                        |                                                                                                    |                                                               |                           |                |                                  |                |                   |                     | 9100.010003(FF)                      |                 | Kaydi  |                                |
| Ders Kayıt                                        | 田 9100.010005                                             | I IiO onedeY                                                                                                    | $10 - 1/1$                                                    |                           |                | <b>CHINDE</b>                    |                |                   |                     | 9100.010005(FF)                      |                 | Kayda  |                                |
| □ Bütünleme Kayıt                                 |                                                           | Ders Kayıt Kontrol Süreci Başarıyla Tamamlandı. Kesinleştirme İşlemi Yapabilirsiniz.                                                                                                    |                                                               |                           |                |                                  |                |                   |                     |                                      |                 |        |                                |
| <b>Dönem Ortalamaları</b><br><b>C</b> Not Listesi | Tekrar Edilmesi Gereken Dersler                           |                                                                                                    |                                                               |                           |                |                                  |                |                   |                     |                                      |                 |        |                                |
| Transkript                                        |                                                           | (2019-2020 Giz) 4404.020117 BESLEWIE İLKELERİ 1. Teknan<br>(2019-2020 Giz) 4404.020107 MATEMATİK 1. Teknan                                                                                 |                                                               |                           |                | x                                |                |                   |                     |                                      |                 |        |                                |
|                                                   |                                                           | 2019-2020 G/z) 4404.020109 BILGI VE ILETIŞDK TEKNOLOJILERI 1.Te                                                                                                    |                                                               |                           |                |                                  |                |                   |                     |                                      |                 |        |                                |
| Transkript Senaryosu<br><b>Diğer Belgeler</b>     | 2019-2020 Guz) 9100.010003 Türk Dili I 1.Tekrar           | (2019-2020 Guz) 4404.020115 EVDE HASTA BAKIM ILKE VE UYGULAMALAR<br>(2019-2020 Guz) 9100.010005 Yabancı Dil I 1.Teknan<br>(2019-2020 Guz) 9100.010001 Atatürk İlkeleri ve İnkilâp Tarihi I |                                                               |                           |                |                                  |                |                   |                     |                                      |                 |        | <b>Kesinlegtin</b>             |
| C Müfredat Durum                                  | (2019-2020 Guz) 4404.020113 FIZYOLOJI 1.Teknan            |                                                                                                    | Ders Kayıt Kontrol Süreci Başarıyla Tamamlandı. Kesinleştirme |                           |                |                                  |                |                   |                     |                                      |                 |        |                                |
| Staj Başvurusu                                    | [2019-2020 Giz] 4404.020111 AVATOMI 1. Tekrar             | 2019-2020 Guz) 4404.020119 TIBBI TERMINOLOJI 1.Tekrar                                                                                                    | Islemi Yapabilirsiniz                                         |                           |                |                                  |                |                   |                     |                                      |                 |        |                                |
| Akademik Faaliyetler                              |                                                           | İğrenci Kesinleştirme Durumu : Kesinleştirilmedi ! (Ödeme Onayı Bakliyor)                                                                                                    | Tamam                                                         |                           |                |                                  |                |                   |                     | Danışman Onay Dunumu t Onaylanmadı İ |                 |        |                                |
| C Devamsızlık Durumu                              | Seplen Dersler                                            |                                                                                                    |                                                               |                           |                |                                  |                |                   |                     |                                      |                 |        |                                |
| <b>Z</b> Form İşlemleri                           | Sh. Ders Kodu<br>1 4404.020107<br>ы                       | Ders Ad<br><b>MATEMATIK</b>                                                                                                    |                                                               | $2 - 2 + 0$               | z              |                                  |                | Ale               | Arma Norlani<br>Drm |                                      |                 |        | (i) Diğer-Bigiler              |
| <b>B</b> YÖKSİS İşlemleri                         |                                                           |                                                                                                    |                                                               |                           |                |                                  |                | Alter<br>Devaml   |                     |                                      |                 |        |                                |
| AIB Hazırlık İşlemleri                            | 4404.020109<br>Π<br>$\mathbf{1}$                          | BÍLGÍ VE ÍLETÍSÍM TEXNOLOJÍLERÍ                                                                                                    |                                                               | $2+6$                     |                |                                  |                | Altar             | Dam                 |                                      |                 |        | <sup>1</sup> Diğer Bigiler     |
| e Başvuru İşlemleri                               | a<br>1 4404.020111                                        | <b>ANATOM!</b>                                                                                                    |                                                               | $2 - 2 + 5$               |                |                                  |                | Altar             | <b>Draw</b>         |                                      |                 |        | <b>Diğer Biglier</b>           |
| <sup>69</sup> Topluluk ve Etkinlik İşlemleri      | 刷<br>1 4404.020113                                        | <b>FIZYOLOJI</b>                                                                                                    |                                                               | ż<br>$2 + 0$              |                |                                  |                | Altar<br>Devaml   | Dom                 |                                      |                 |        | <sup>(1)</sup> Diğer Bigler    |
| 60 Kullanıcı İşlemleri                            | 1 4404.020115<br>ä۱                                       | EVDE HASTA BAKIM TUKE VE UYGULAMALARI 1                                                                                                    |                                                               | $2 - 3 + 2$               | ×              | k                                |                | Alta              | Dres                |                                      |                 |        | <b>1</b> Diğer Bilgiler        |
|                                                   | 1 4404.020117<br>爾                                        | BESLENNE ILKELERI                                                                                                    |                                                               | $-2H$                     |                |                                  |                | Devaml<br>Altar   | Drm                 |                                      |                 |        | <b>Diğer Bigiler</b>           |
|                                                   | 圓<br>1 4404,020119                                        | TIBBI TERMINOLOJI                                                                                                    |                                                               | $7 - 2 + 0$               |                |                                  |                | Altar             | Divin               |                                      |                 |        | 1 Diğer Bigiler                |
|                                                   | m<br>1 9100.010001                                        | Atatürk İlkeleri ve Inkilâp Tarihi I                                                                                                    | $10 - 1/2$                                                    | z<br>$2 + 5$              |                | <b>KAI KI DI DAI [</b>           |                | Altar             | Drm                 |                                      |                 |        | <b><i>O Diğer Bigiler</i></b>  |

*Resim 4- Derslerin Kesinleştirmesi (Danışman Onayına Gönderilmesi)*

**5.** Derslerinizi kesinleştirirken *"Kesinleştirme işlemini yapılabilmesi için … TL ödenmesi gerekmektedir. "* uyarısı alıyorsanız, harç borcu tutarını ödedikten sonra derslerinizi kesinleştirebilirsiniz. Eğer böyle bir uyarı almıyorsanız lütfen bir sonraki işlem basamağına geçiniz *([Harçlar ve Ödeme İşlemleriyle ilgili detaylı bilgi için](#page-7-0)  [lütfen Katkı Payı/Öğrenim Ücretleri](#page-7-0) başlığı altını inceleyiniz.)*

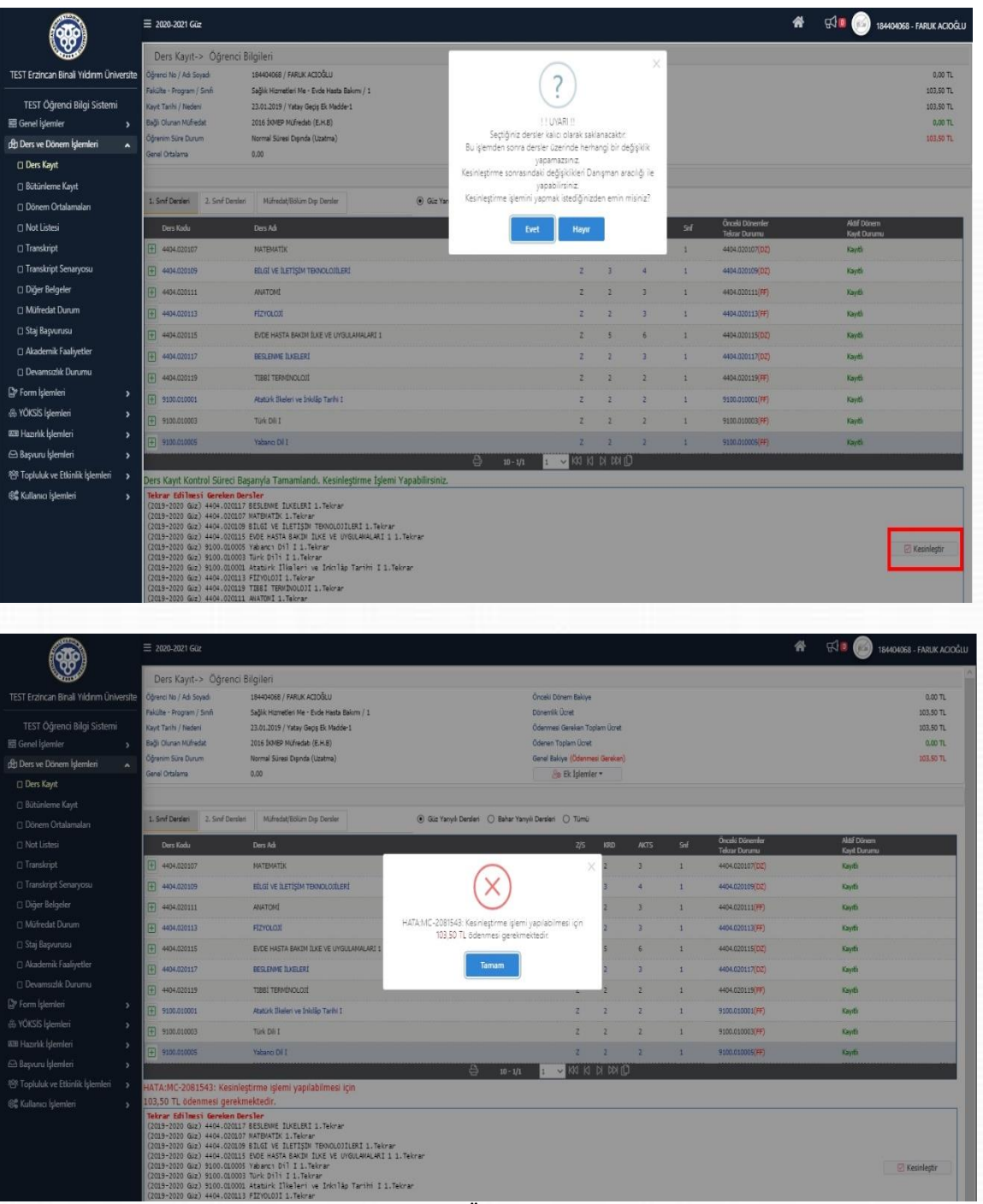

*Resim 5- Harç Ödenmedi Uyarısı*

**6.** Derslerinizi kesinleştirdikten sonra *"Ders Kaydı (Kesinleştirme İşlemi) Başarı ile yapıldı."* bilgilendirme penceresiyle karşılaşırsınız. Bu işlemden sonra sayfanızda *"Danışman Onay Durumu: Onaylamadı"* olarak güncellenecektir. Bir sonraki aşama olarak danışmanınız gönderdiğiniz dersleri onayladığında aynı bilgi *"Danışman Onay Durumu: Onayladı"* olarak görünecektir. (*Ders kaydınızın tamamlanması için Danışman tarafından onaylanması gerekmektedir.*)

|                                                        | ≡ 2020-2021 Güz                              |                                                                                                    |                                                                                                    |                                                      |            |                                      |     |                                          | 备<br>$R = 1$          | 184404068 - FARUK ACIOĞLU     |  |
|--------------------------------------------------------|----------------------------------------------|----------------------------------------------------------------------------------------------------|----------------------------------------------------------------------------------------------------|------------------------------------------------------|------------|--------------------------------------|-----|------------------------------------------|-----------------------|-------------------------------|--|
|                                                        | Ders Kayıt-> Öğrenci Bilgileri               |                                                                                                    |                                                                                                    |                                                      |            |                                      |     |                                          |                       |                               |  |
| <b>TEST Erzincan Binali Yıldırım Üniversite</b>        | Öğrenci No / Adı Sayadı                      | 194404068 / FARUK ACIOĞLU                                                                                                    |                                                                                                    | Oncelci Dönem Bakıye                                 |            |                                      |     |                                          |                       | 0.00 TL                       |  |
| TEST Öğrenci Bilgi Sistemi                             | Fakülte - Program / Srvñ                     | Sağlık Hizmetleri Me - Evde Hasta Bakımı / 1                                                                                                    |                                                                                                    | Dönemijk Ücret                                       |            |                                      |     |                                          |                       | 0.00 TL                       |  |
| <b>三 Genel Islemler</b>                                | Kaye Tarihi / Nederi<br>Bačk Olunan Müfredat | 23.01.2019 / Yatay Gerig Ek Madde-1<br>2016 IXMEP Müfredatı (E.H.B)                                                                                                    |                                                                                                    | Ödenmesi Gerekan Toplam Ucret<br>Ödenen Toplam Ücret |            |                                      |     |                                          |                       | 0.00 T L<br>$0.00 \text{ TL}$ |  |
| di Ders ve Dönem Islemleri<br>$\overline{\phantom{a}}$ | Öğrenim Süre Durum                           | Normal Süresi Dışında (Uzatma)                                                                                                    |                                                                                                    | Genel Bakton                                         |            |                                      |     |                                          |                       | $0.00 \text{ TL}$             |  |
| Ders Kayıt                                             | Genel Ortalama                               | 0.00                                                                                                    |                                                                                                    | <b>Bu Ek Islemler -</b>                              |            |                                      |     |                                          |                       |                               |  |
| <b>E Bütünleme Kayıt</b>                               |                                              |                                                                                                    |                                                                                                    |                                                      |            |                                      |     |                                          |                       |                               |  |
| Dönem Ortalamaları                                     | 1. Smf Dersler 2. Smf Dersleit               |                                                                                                    | ⊙ Güz Yarıyılı Dersleri ( Bahar Yarıyılı Dersleri ( ) Tümü                                                     |                                                      |            |                                      |     |                                          |                       |                               |  |
| n Not Listesi                                          | Ders Kodu                                    | Das Ad                                                                                                    |                                                                                                    | 2/5                                                  | <b>KRD</b> | <b>AICES</b>                         | Sef | <b>Onceso Donemler</b>                   | Aktif Dönem           |                               |  |
| <b>C</b> Transkript                                    | 4404.020107                                  | <b>MATEMATIC</b>                                                                                                    |                                                                                                    | ×                                                    |            |                                      | ×   | <b>Telorar Durumu</b><br>4404.020107(DZ) | Keyit Durumu<br>Kayth |                               |  |
| Transkript Senaryosu                                   | 4404.020109                                  | BOG! VE ILETISIM TEKNOLOGILERI                                                                                                    |                                                                                                    |                                                      |            |                                      |     | 4404.020109(DZ)                          | Kayth                 |                               |  |
| Diğer Belgeler                                         | 4404.020111                                  | <b>ANATOMI</b>                                                                                                    |                                                                                                    |                                                      |            |                                      |     | 4404.020111(FF)                          | Kavitk                |                               |  |
| Afterdat Durum                                         | 4404,020113                                  | FIZYOLOJI-                                                                                                    | Ders Kaydı (Kesinleştirme İşlemi) Başarıyla Yapıldı (23.9.2020)                                                |                                                      |            |                                      |     | 4404.020113(FF)                          | Kaydi                 |                               |  |
| C Staj Başvurusu                                       | 4404.020115                                  | EVDE HASTA BAKIM BJKE VE UYOULAMALAR2 1                                                                                                    | 14:52:141                                                                                                    |                                                      |            |                                      |     | 4404.020115(DZ)                          | Kevitle               |                               |  |
| Akademik Faaliyetler                                   | 4404.020117                                  | BESLENNE TUCELERS                                                                                                    | <b>Tamam</b>                                                                                                   |                                                      |            |                                      |     | 4404.020117(DZ)                          | Kaydi                 |                               |  |
| Devamsızlık Durumu                                     | 4404.020119                                  | TIBBI TERMINOLOJI                                                                                                    |                                                                                                    |                                                      |            |                                      |     | 4404.030119(PF)                          | Kayth                 |                               |  |
| <b>D</b> Form Islemleri                                | 9100.010001                                  | Atatürk İlkeleri ve İnkilân Tarihi I                                                                                                    |                                                                                                    |                                                      |            |                                      |     | 9100.010001(FF)                          | Kayth                 |                               |  |
| & YÖKSİS İşlemleri                                     | 9100-010003                                  | Türk Dil I                                                                                                    |                                                                                                    |                                                      |            |                                      |     |                                          | Kavdi                 |                               |  |
| <b>ELE Hazirlik</b> İşlemleri<br>٠,                    | 9100.010005                                  | <b>Yabang Dil I</b>                                                                                                    |                                                                                                    |                                                      |            |                                      |     | 9100.010003(FF)                          | Kaydi                 |                               |  |
| Başvuru İşlemleri<br>$\rightarrow$                     |                                              |                                                                                                    | $\oplus$<br>$10 - 1/1$                                                                                         |                                                      |            |                                      |     | 9100.010005(FF)                          |                       |                               |  |
| 88 Topluluk ve Etkinlik İşlemleri >                    |                                              | Ders Kaydı (Kesinleştirme Işlemi) Başarıyla Yapıldı (23.9.2020 14:52:14)                                                                                                    |                                                                                                    |                                                      |            |                                      |     |                                          |                       |                               |  |
| 62 Kullanıcı İşlemleri                                 | Teknar Edilmesi Gereken Dersler              | (2019-2020 GJz) 4404.020117 BESLENNE ILKELERI 1. Tekrar<br>(2019-2020 Giz) 4404.020107 MATEMATIK 1. Tekrar<br>(2019-2020 Giz) 4404.020109 BILGI VE ILETISIN TERNOLOJILERI 1. Teknan<br>(2019-2020 Guz) 4404.020115 EVDE HASTA BAKIN ILKE VE UYGULANALARI 1 1. Teknar<br>(2019-2020 Guz) 9100.010005 Yabancı Dil I 1.Teknan<br>(2019-2020 Giz) 9100.010003 Turk Dili I 1. Tekrar<br>(2019-2020 Giz) 9100.010001 Atatürk Ilkeleri ve Inkilâp Tarihi I 1.Tekrar<br>(2019-2020 GJz) 4404.020113 FIZYOLOJİ 1.7ekrar<br>(2019-2020 GJz) 4404.020119 TIBBI TERMINOLOJI 1. Tekrar<br>(2019-2020 GJz) 4404.020111 AVATOMI 1. Tekrar | $\mathbf{D} \cdot \mathbf{A} \cdot \mathbf{E}$ $\mathbf{D} \cdot \mathbf{A} \cdot \mathbf{A} \cdot \mathbf{D}$ |                                                      |            | $\cap$ $\blacksquare$ $\blacksquare$ |     |                                          |                       |                               |  |

*Resim 6- Kesinleştirme (Danışmana Gönderme)*

|                                                                                                    |                                                | 2. Smit Dersleri<br>1. Smf Dersien<br>(e) Güz Yarıyılı Dersleri ( ) Bahar Yarıyılı Dersleri ( ) Tümü                                                                                                    |                             |                         |                       |                                      |               |                                                |                             |  |  |
|----------------------------------------------------------------------------------------------------|------------------------------------------------|----------------------------------------------------------------------------------------------------|-----------------------------|-------------------------|-----------------------|--------------------------------------|---------------|------------------------------------------------|-----------------------------|--|--|
|                                                                                                    | Ders Kodu                                      | Ders Ad                                                                                                    |                             | 2S                      | KRD                   | <b>AKTS</b>                          | Sel           | <b>Onceki Dönemler</b><br><b>Tekrar Durumu</b> | Aktif Dönem<br>Kavit Durumu |  |  |
|                                                                                                    | 4404.020107                                    | MATEMATIK                                                                                                    |                             | 2 <sup>1</sup>          | $\overline{2}$        | $\overline{3}$                       | $\mathbf{1}$  | 4404.020107(DZ)                                | Kaydir                      |  |  |
| TEST Erzincan Binali Yıldırım Üniversite                                                                  | 4404.020109                                    | BÍLGÍ VE ÍLETÍSÍM TEKNOLOJÍLERÍ                                                                                                    |                             | $\mathbb{Z}$            | $\mathcal{R}$         | $\alpha$                             | $\mathbb{Z}$  | 4404.020109(DZ)                                | Kayıtlı                     |  |  |
| TEST Öğrenci Bilgi Sistemi                                                                                | 4404.020111                                    | <b>ANATOMI</b>                                                                                                    |                             | $\mathbb{Z}$            | $\overline{z}$        | 3                                    | $\mathcal{L}$ | 4404.020111(FF)                                | Kayıtlı                     |  |  |
| H Genel Islemler                                                                                          | 4404.020113<br>$\rightarrow$                   | <b>FIZYOLOJI</b>                                                                                                    |                             | $\mathbf{z}$            | $\overline{ }$        | $\overline{\mathbf{z}}$              | $\mathcal{L}$ | 4404.020113(FF)                                | Kaydis                      |  |  |
| ct Ders ve Dönem İşlemleri                                                                                | 4404.020115<br>$\overline{a}$                  | EVDE HASTA BAKIM (LKE VE UYGULAMALAR) 1                                                                                                    |                             | $\mathcal{I}$           | $\mathbb{R}$          | $\ddot{\rm s}$                       | $\mathcal{L}$ | 4404.020115(DZ)                                | Kaydi                       |  |  |
| <b>Ders Kayıt</b>                                                                                         | 4404.020117                                    | RESIDENCE DISPLERT                                                                                                    |                             | $\overline{z}$          | $\rightarrow$         | $\mathbf{B}$                         | $\mathbf{1}$  | 4404.020117(02)                                | Kavith                      |  |  |
| □ Bütünleme Kayıt                                                                                         | 4404.020119                                    | TIER! TERMINOLOJI                                                                                                    |                             | $\mathbb{Z}$            | $\overline{2}$        | 2                                    | $\pm$         | 4404.020119(FF)                                | Kayth                       |  |  |
| □ Dönem Ortalamalan                                                                                       | 9100.010001                                    | Atatürk İlkeleri ve İnkilâp Tarihi I                                                                                                    |                             | $\mathbf{z}$            | $\overline{z}$        | $\overline{a}$                       | $\mathcal{L}$ | 9100.010001(FF)                                | Kaydin                      |  |  |
| □ Not Listesi                                                                                             | 9100.010003                                    | Türk Dili I                                                                                                    |                             | $\overline{z}$          | $\overline{z}$        | $\overline{z}$                       | $\mathcal{L}$ | 9100.010003(FF)                                | Keyth                       |  |  |
| □ Transkript                                                                                              | 9100.010005                                    | Yabancı Dil I                                                                                                    |                             | $\mathbb{Z}$            | $\overline{ }$        | $\mathbf{z}$                         | $\mathbf{1}$  | 9100.010005(FF)                                | Kavith                      |  |  |
| □ Transkript Senaryosu                                                                                    |                                                |                                                                                                    | $\Rightarrow$<br>$10 - 1/1$ | $\sim$                  | <b>KKI KI DI DO O</b> |                                      |               |                                                |                             |  |  |
| □ Staj Basvurusu<br>Akademik Faaliyetler<br>Devamsızlık Durumu<br>Dy Form Islemleri<br>& YÖKSİS İslemleri | $\lambda$<br>$\rightarrow$                     | (2019-2020 Giz) 4404.020107 MATEMATIK 1. Teknan<br>(2019-2020 Guz) 4404.020109 BILGI VE ILETISIN TENNOLOJILERI 1. Tekrar<br>(2019-2020 Giz) 4404.020115 EVDE HASTA BAKIN ILKE VE UYGULAMALARI 1 1. Teknan<br>(2019-2020 Guz) 9100.010005 Vabanc: Dil I 1.Teknan<br>(2019-2020 Guz) 9100.010003 Türk Dili I 1.Tekrar<br>(2019-2020 Guz) 9100.010001 Atatürk Ilkeleri ve Inkilâp Tarihi I 1.Tekrar<br>(2019-2020 Guz) 4404.020113 FIZVOLOJI 1. Tekrar<br>(2019-2020 Giz) 4404.020119 TIBBI TERMINOLOJI 1. Teknan<br>(2019-2020 Guz) 4404.020111 ANATOMI 1. Tekrar |                             |                         |                       |                                      |               |                                                |                             |  |  |
| <b>RB Hazırlık İşlemleri</b>                                                                              | Öğrenci Kesinleştirme Durumu : Kesinleştirildi |                                                                                                    |                             |                         |                       | Danişman Onay Durumu : Onaylanmadı ! |               |                                                |                             |  |  |
| Başvuru İşlemleri                                                                                         | Seçilen Dersler<br>$\rightarrow$               |                                                                                                    |                             |                         |                       |                                      |               |                                                |                             |  |  |
| 888 Topluluk ve Etkinlik İslemleri                                                                        | Sb. Days Kodu<br>$\rightarrow$                 | Ders Ad                                                                                                    | $Z/S$ T+U                   | Krd                     | <b>AKTS</b>           | Sif<br><b>Als</b><br>Devamlı         |               | Acma Nederá<br><b>Grup Kod</b>                 |                             |  |  |
| 6% Kullanıcı İslemleri                                                                                    | 4404,020107<br>$\rightarrow$                   | <b>MATFMATTK</b>                                                                                                    | $Z = 200$                   | $2^{\circ}$             | $\pi$                 | $\mathbf{1}$<br>Alttan<br>Devarni    | Dom.          |                                                | <b>C</b> Diğer Bilgiler     |  |  |
|                                                                                                    | 4404.020109                                    | BILGI VE ILETISIM TEXNOLOJILERI                                                                                                    | $2 - 2 + 0$                 | $\overline{\mathbf{z}}$ | <b>A</b>              | $\mathcal{L}$<br>Alttan              | Dnm.          |                                                | <b>O</b> Diğer Bilgiler     |  |  |
|                                                                                                    | 4404.020111                                    | <b>ANATOM!</b>                                                                                                    | $Z = 2+0$                   | $\overline{2}$          | $\overline{z}$        | Alttan<br>$\mathbb{Z}$               | Dnm.          |                                                | <b>C</b> Diğer Bilgiler     |  |  |
|                                                                                                    | 4404.020113                                    | <b>FIZYOLOJI</b>                                                                                                    | $Z = 2+0$                   |                         | $\overline{z}$        | Alttan<br>$\pm$                      | Dnm.          |                                                | <b>Diğer Bilgiler</b>       |  |  |
|                                                                                                    | 4404.020115                                    | EVDE HASTA BAKIM ILKE VE UYGULAMALARI 1                                                                                                    | $2, 3+2$                    | $\epsilon$              | ×                     | Devami<br>$\mathbf{1}$<br>Alttan     | Dnm.          |                                                | <b>C</b> Diğer Bilgiler     |  |  |
|                                                                                                    | 4404.020117                                    | BESLENNE (LKELER)                                                                                                    | $2 - 2 + 0$                 | 2                       |                       | Devami<br>Altham                     | Dnm.          |                                                | <b>Diğer Bilgiler</b>       |  |  |
|                                                                                                    |                                                |                                                                                                    |                             |                         |                       |                                      |               |                                                |                             |  |  |

*Resim 7- Danışman Onay Durumu: Onaylamadı*

**7.** Öğrenci tarafından kesinleştirilen dersler, danışman tarafından onaylandıktan sonra "*Danışman Onay Durumu: Onaylamadı"* bilgisi *"Danışman Onay Durumu: Onayladı"* olarak güncellenecek olup bu işlemden sonra Ders Kayıt İşleminiz tamamlanmış olacaktır.

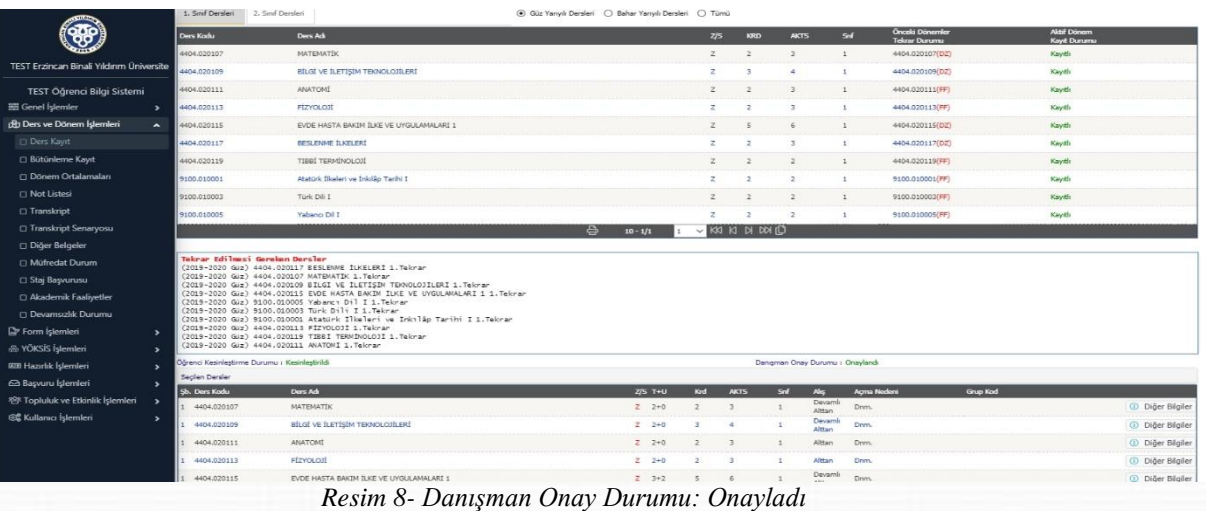

#### <span id="page-7-0"></span>**C. HARÇ İŞLEMLERİ**

Hangi durumlarda harç yatırmanız gerektiği ile harcınızı nasıl yatırmanız gerektiği konusundaki detaylı açıklama ["Katkı Payı/Öğrenim Ücreti"](#page-7-1) ve ["Harç Ödeme İşlemleri"](#page-9-0) başlıkları altında detaylı olarak açıklanmıştır.

Her türlü harç yatırma işleminde lütfen öğrenci numaranızı kullanınız, EFT ya da havale ile yapılan ödemeler Öğrenci İşleri Otomasyon Sistemine yansımadığı için ders kayıt işleminizi gerçekleştiremezsiniz.

#### <span id="page-7-1"></span>*1.* **Katkı Payı/Öğrenim Ücreti**

- <span id="page-7-2"></span>**I. Katkı Payı:** Lisans ya da Ön lisans düzeyinde eğitim-öğretim görmekte olan birinci öğretim öğrencilerinden tahsil edilmesi gereken harç miktarıdır. Bu öğrenciler normal öğrenim süreleri içerisinde *(Lisans için 4 yıl, Ön Lisans için 2 yıl)* katkı payı ödemezler. İlgili kanun gereği normal öğrenim sürelerini aşmaları halinde katkı payı miktarını öderler.
- <span id="page-7-3"></span>**II. Öğrenim Ücreti ve Uzaktan Öğretim:** İkinci öğretim ve uzaktan öğretim öğrencilerinin her dönem ödemeleri gereken harç miktarıdır.
- <span id="page-7-4"></span>**III. Tezli Yüksek Lisans ve Doktora Öğrencileri Katkı Payı:** Tezli Yüksek Lisans ve doktora öğrencileri normal öğrenim süreleri içerisinde katkı payı ödemezler. İlgili kanun gereği normal öğrenim sürelerini aşmaları halinde katkı payı miktarını öderler.

**7**

<span id="page-8-0"></span>**IV. Tezsiz Yüksek Lisans Öğrencileri Öğrenim Ücreti:** İlgili Enstitü Müdürlüğü tarafından belirlenen ve Tezsiz Yüksek Lisans programlarında eğitim-öğretim görmekte olan öğrenciler tarafından yatırılması gereken harç miktarlarıdır.

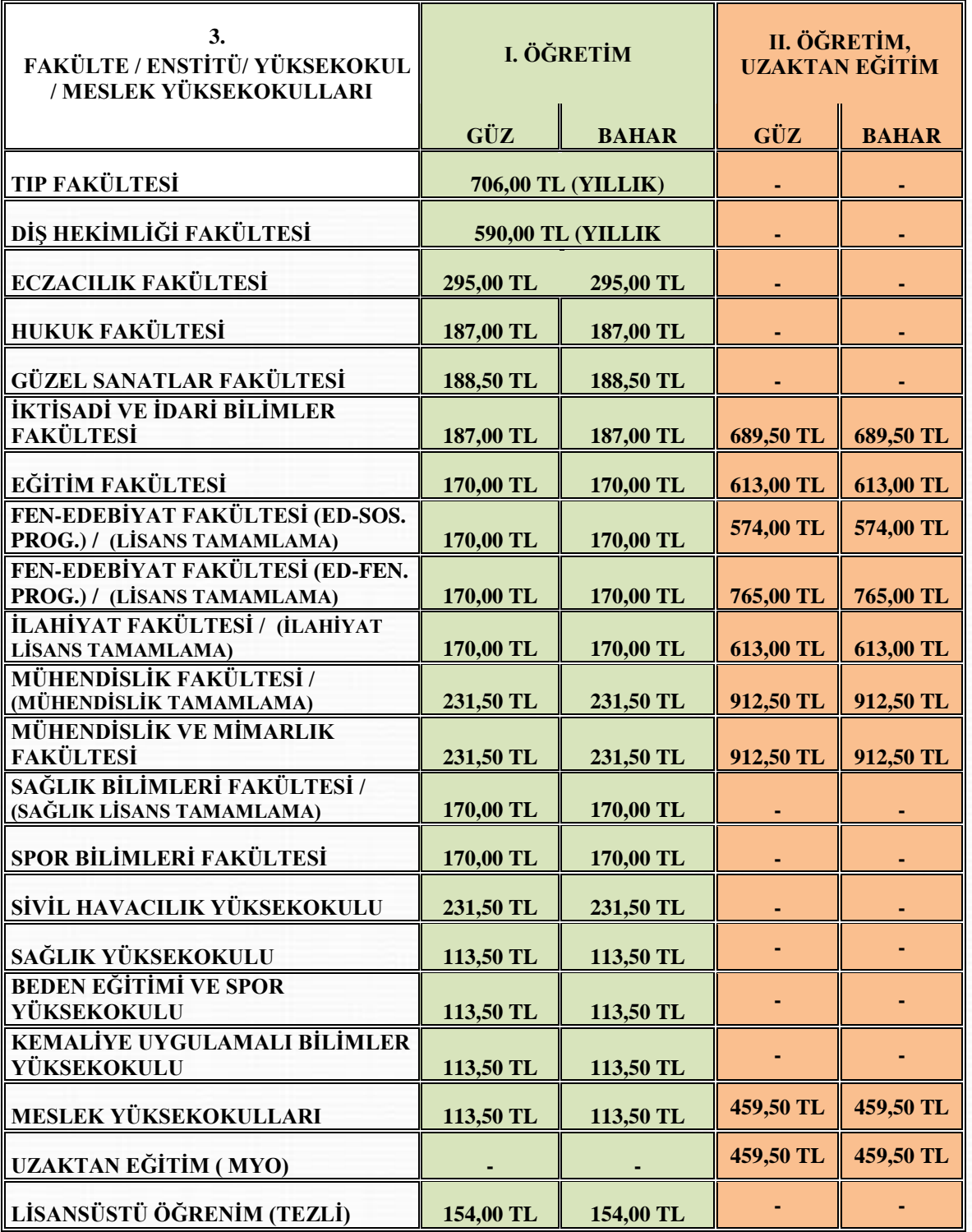

#### <span id="page-8-1"></span>**2. Katkı Payı/Öğrenim Ücreti Miktarları**

#### <span id="page-9-0"></span>**4. Harç Ödeme İşlemleri:**

Katkı Payı/Öğrenim Ücreti/Ders Ücreti ödeme işlemleri tüm Türkiye'deki Halkbank Şubesi BTM'lerinden, Veznelerinden ya da Halkbankası interaktif bankacılık şubesi üzerinden yapılabilmektedir.

- <span id="page-9-1"></span>**I. BTM Üzerinden Ödeme:** Bu işlem tüm Halkbank BTM'lerinden *(para yatırma işlemi yapabilen Halkbank ATM'si)* kartsız işlem olarak yapılabilmektedir. Harç yatırma işlemi için aşağıdaki işlem basamaklarını takip ediniz;
	- $\checkmark$  Giris tusuna basınız.
	- Ödemeler seçeneğini seçiniz.
	- $\checkmark$  Üniversite Ödemeleri seçeneğini seçiniz.
	- $\checkmark$  Karsiniza gelen Üniversite listesinden Erzincan Üniversitesi'ni bularak Üniversite kodunu giriniz.
	- $\checkmark$  Öğrenci numaranızı giriniz.
	- $\checkmark$  Yatırmanız gereken harç miktarı karşınıza gelecektir, bu borcu seçiniz.
	- $\checkmark$  Paranızı, para alma haznesine verleştiriniz.
	- $\checkmark$  Para sayıldıktan sonra işlemi onaylayınız.
	- $\checkmark$  islem makbuzunu almayı unutmayınız.
- <span id="page-9-2"></span>**II. Vezneden Ödeme:** Bu işlem tüm Türkiye'deki Halkbank şubelerindeki veznelerden öğrenci numaranızla yapılabilmektedir. Yatırma işleminden sonra işlem makbuzunuzu almayı unutmayınız.
- <span id="page-9-3"></span>**III. İnternet Bankacılığı Üzerinden Ödeme:** Bu işlem sadece Halkbank interaktif bankacılık hesabı kullanan Halkbank müşterileri tarafından yapılabilmektedir. İnteraktif bankacılık üzerinden harç yatırma işlemi için aşağıdaki işlem basamaklarını takip ediniz.
	- $\checkmark$  Halkbank interaktif bankacılık hesabınıza giriş yapınız.
	- Diğer Ödemeler/Kurum Ödemeleri/ Eğitim Ödemeleri üzerinden ilgili ekrana ulaşınız.
	- Ödeme yapacağınız kurum olarak Erzincan Üniversitesi'ni seçiniz.
	- Öğrenci numaranızı giriniz ve Sorgula butonunu tıklayınız, harç borcunuz listelenecektir.
	- $\checkmark$  Harc borcunuzun sağ tarafında bulunan Ödeme  $\blacksquare$  butonunu tıklayınız.
	- Ödeme işlemini onaylayınız.
	- $\checkmark$  İslem makbuzunuzu almayı unutmayınız.
- \* 2021-2022 Eğitim-Öğretim yılı için Cumhurbaşkanlığı Kararnamesi ile belirlenen tutarlardır.

\* Cumhurbaşkanlığı kararnamesinin "Öğrencinin kayıtlı olduğu sadece bir programın öğrenci katkı payı, Devletçe karşılanır. Birinci öğretim veya açık öğretim kapsamında bir programa kayıtlı iken aynı kapsamda ikinci bir yükseköğretim programına (çift anadal programları hariç olmak üzere) kayıt yaptırılması halinde, ikinci programa ait öğrenci katkı payları, öğrencilerin kendileri tarafından karşılanır." kararına istinaden güz yarıyılı ders kayıt tarihlerine kadar önceki programdan kaydını sildirmeyen öğrencilerden ikinci yükseköğretim programından katkı payı tahsil edilecektir.

#### <span id="page-10-0"></span>**D. AKADEMİK TAKVİM**

<span id="page-10-1"></span>[https://ogrenciisleri.ebyu.edu.tr/?page\\_id=85&lang=tr](https://ogrenciisleri.ebyu.edu.tr/?page_id=85&lang=tr)

## **E. İLETİŞİM BİLGİLERİ**

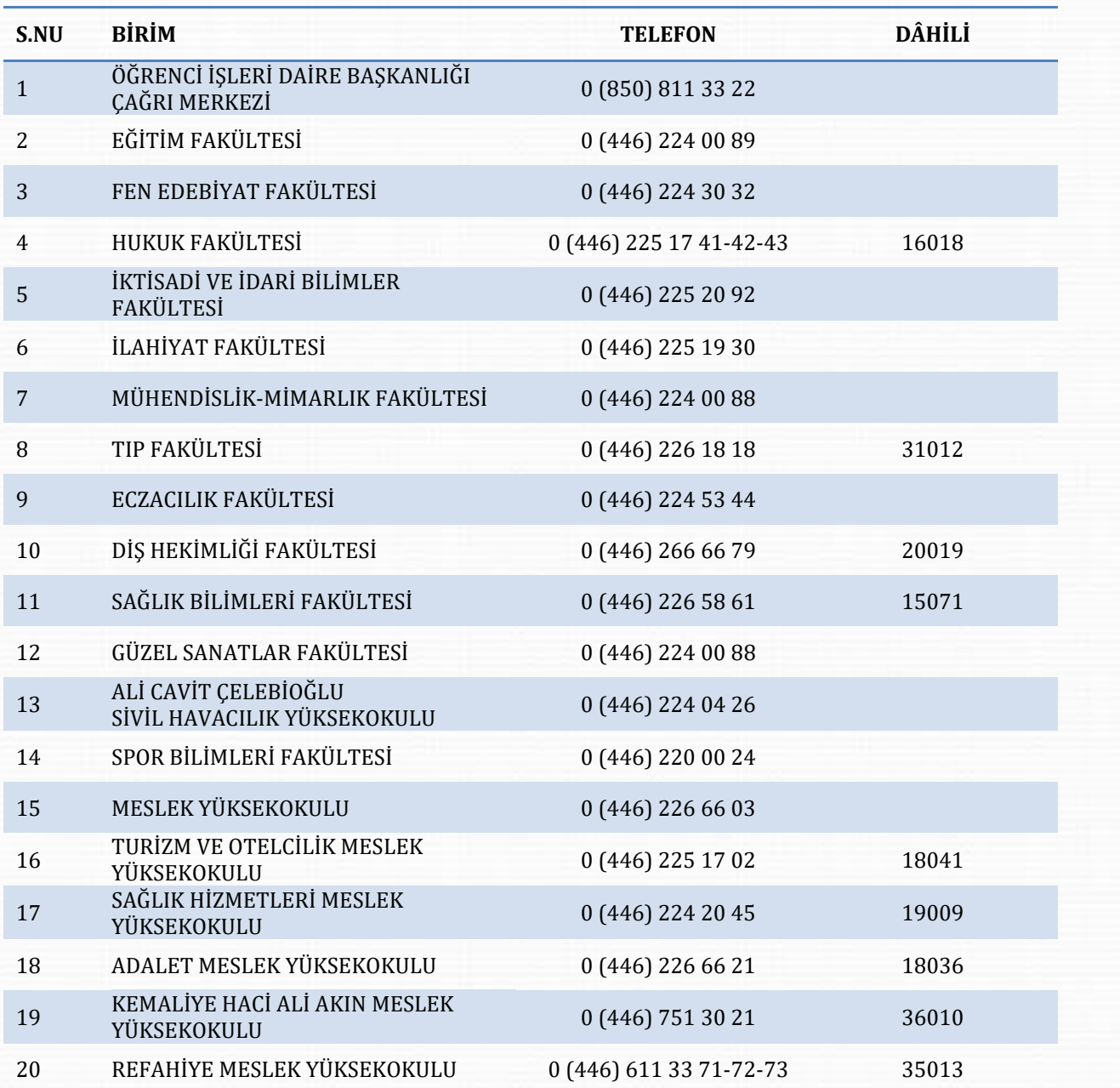

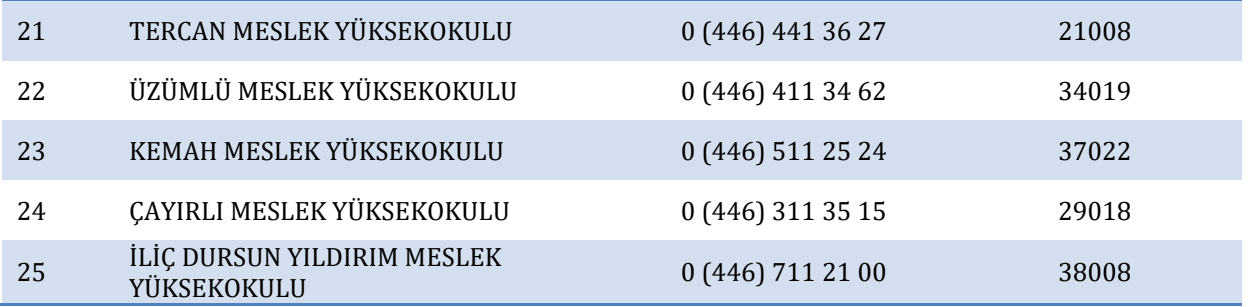

#### <span id="page-11-0"></span>**F. ULAŞIM**

<span id="page-11-1"></span>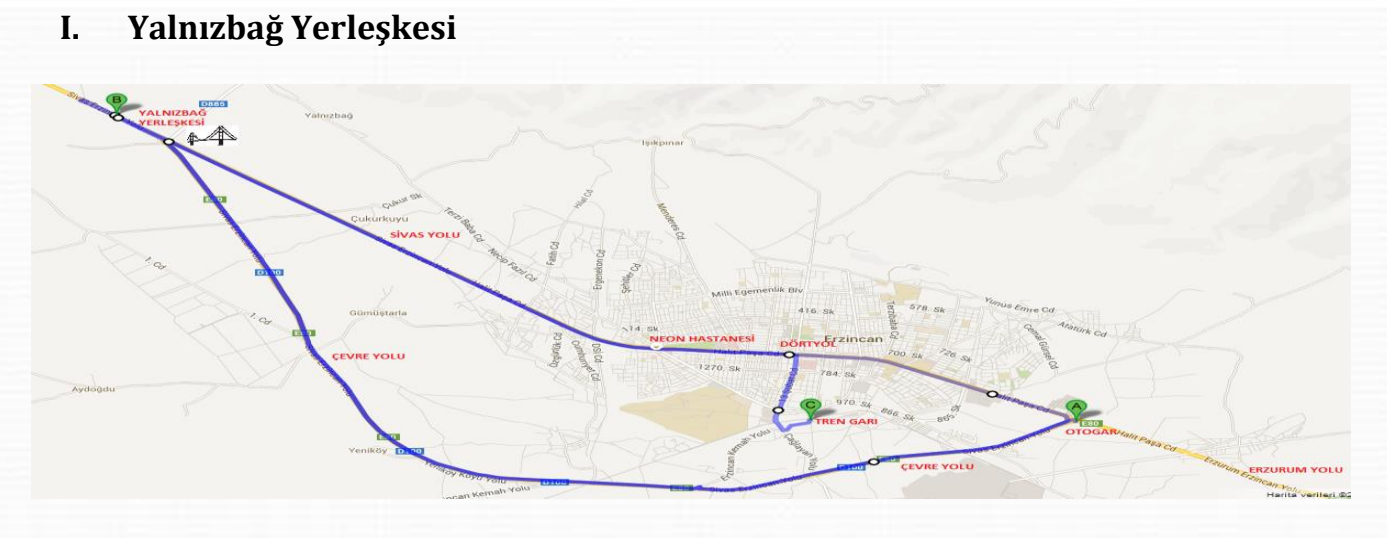

Otogardan ulaşım: 1-6-2 numaralı şehir içi otobüslerinden dört yolda inip 14-14A-14B numaralı şehir içi otobüslerine aktarma yaparak yerleşkeye ulaşabilirsiniz.

Tren garından ulaşım: 7-8 numaralı şehir içi otobüslerinden dört yolda inip 14-14A-14B numaralı şehir içi otobüslerine aktarma yaparak yerleşkeye ulaşabilirsiniz.

#### <span id="page-11-2"></span>**II. Hukuk Yerleşkesi**

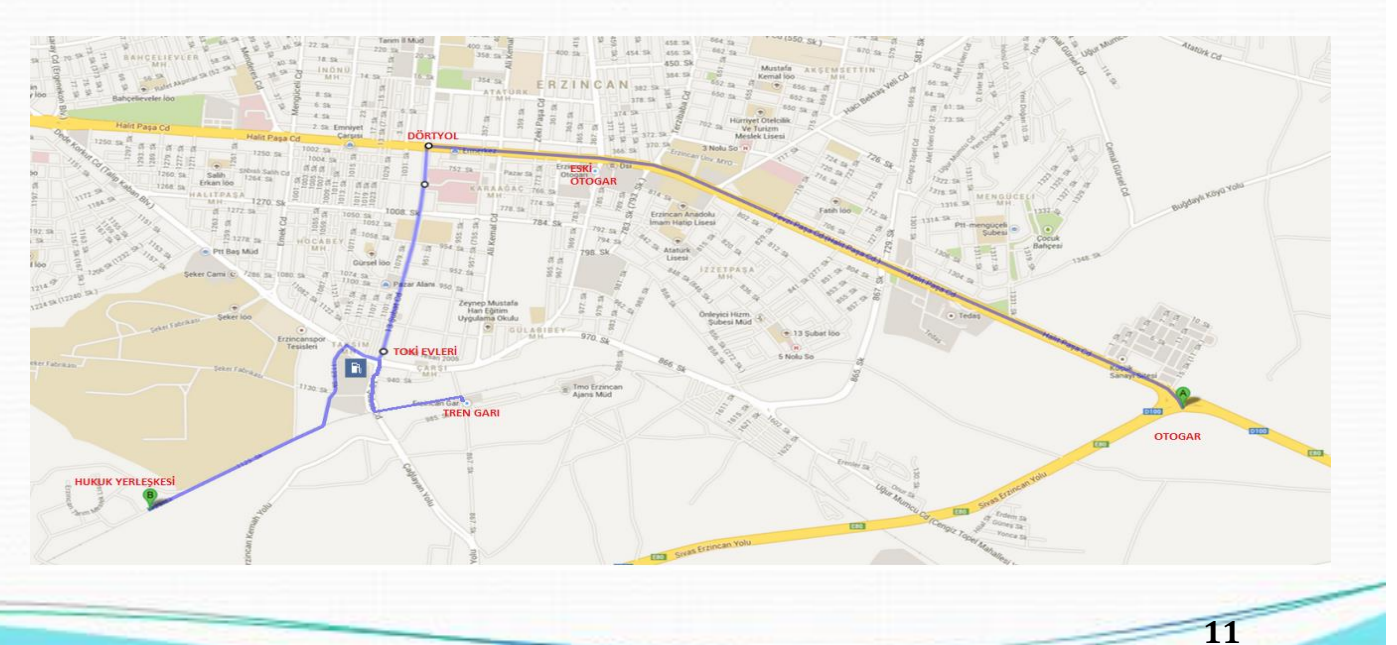

Otogardan ulaşım: 1-6-2 numaralı şehir içi otobüslerinden dört yolda inip 7-8 numaralı şehir içi otobüslerine aktarma yaparak yerleşkeye ulaşabilirsiniz.

Tren garından ulaşım: 7-8 numaralı şehir içi otobüsleriyle yerleşkeye ulaşabilirsiniz.

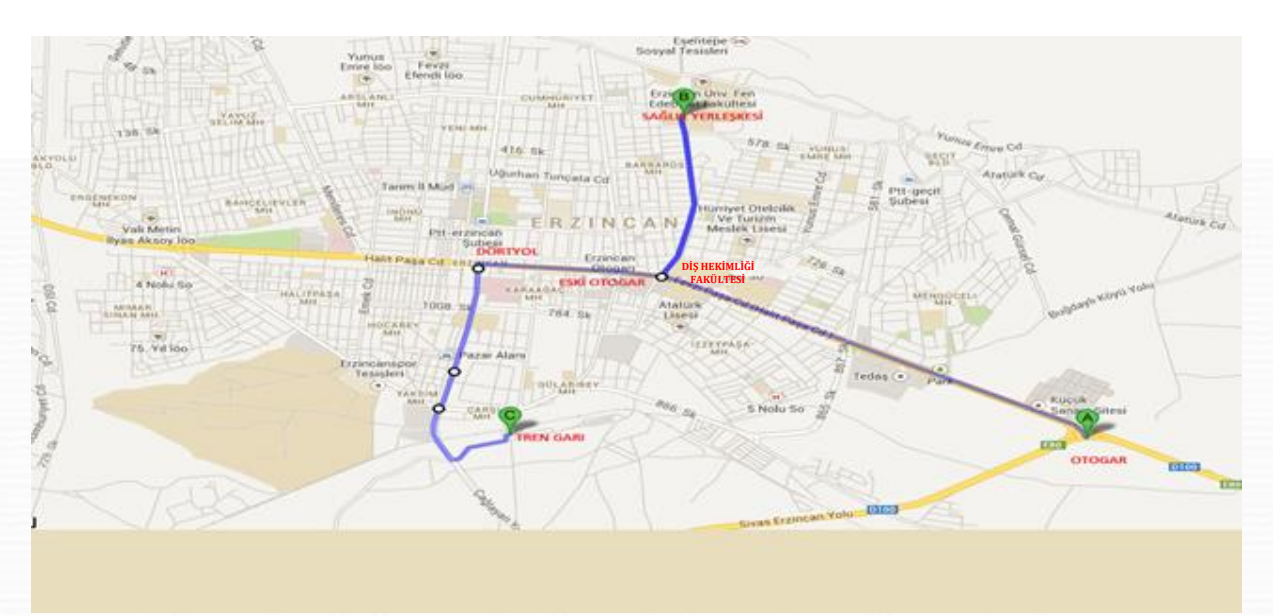

#### <span id="page-12-0"></span>**III. Sağlık Yerleşkesi**

Otogardan ulaşım: 2 numaralı şehir içi otobüsüyle yerleşkeye ulaşabilirsiniz.

Tren garından ulaşım: 7-8 numaralı şehir içi otobüsleriyle yerleşkeye ulaşabilirsiniz.

#### <span id="page-12-1"></span>**IV. Hacı Ali Akın Yerleşkesi**

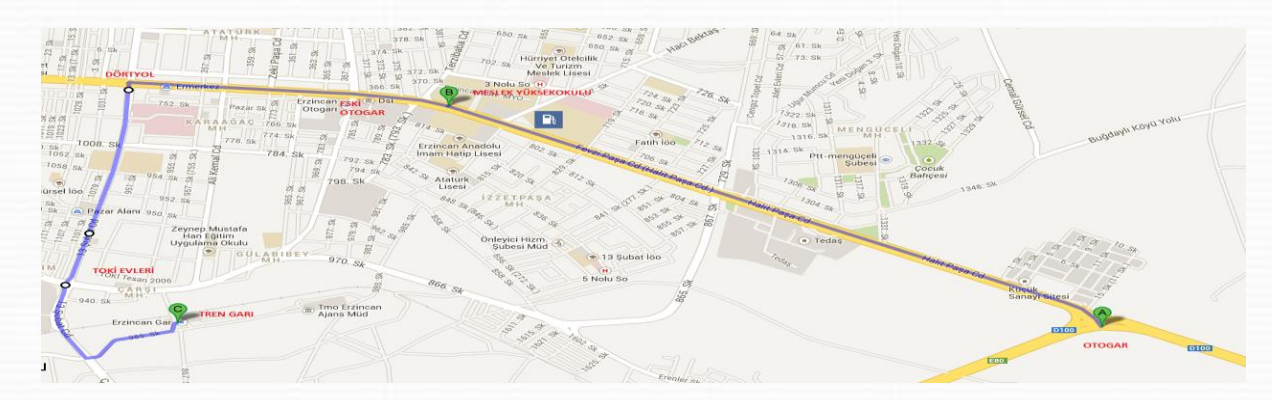

Otogardan ulaşım: 1-6-2 numaralı şehir içi otobüsleriyle yerleşkeye ulaşabilirsiniz.

Tren garından ulaşım: 7-8 numaralı şehir içi otobüslerinden dört yolda inip 1-6-2 numaralı şehir içi otobüslerine aktarma yaparak Meslek Yüksekokulu'na ulaşabilirsiniz.

# <span id="page-13-0"></span>**G. YALNIZBAĞ YERLEŞKESİ KONUMU**

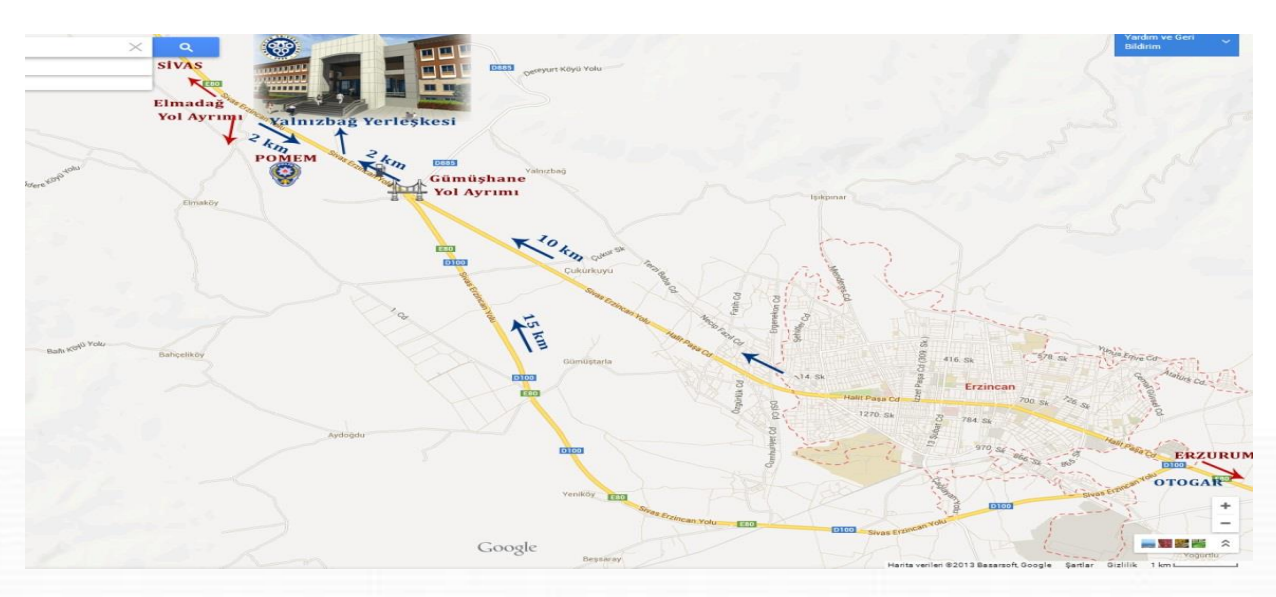

# <span id="page-13-1"></span>**H. YALNIZBAĞ YERLEŞKESİNE AİT KROKİ**

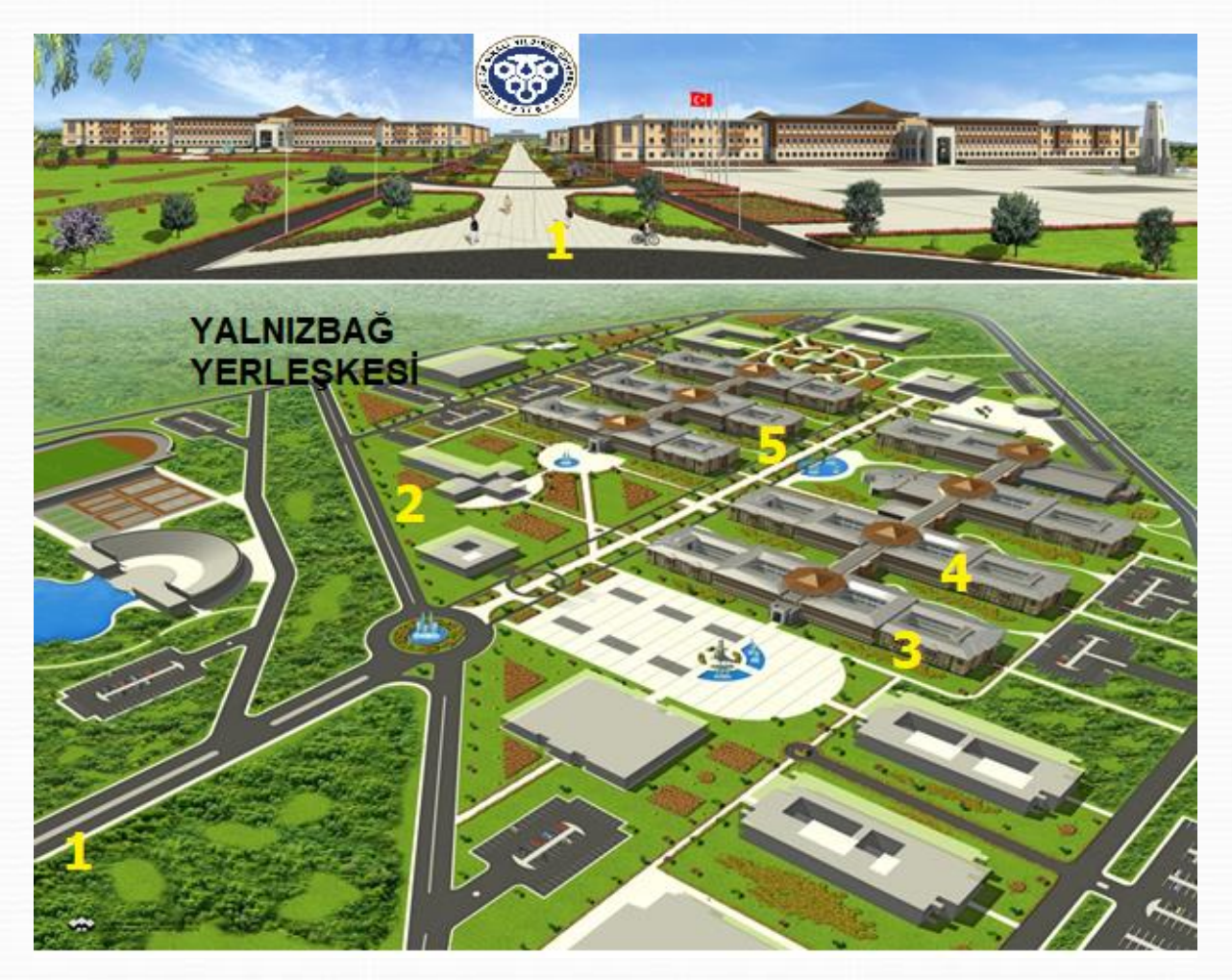

- Yerleşke Giriş Yolu
- Otobüs Durakları
- Eğitim Fakültesi, Beden Eğitimi ve Spor Yüksekokulu
- Fen Edebiyat Fakültesi, Mühendislik Fakültesi, İlahiyat Fakültesi, Eczacılık Fakültesi, Meslek Yüksekokulu, Öğrenci İşleri Daire başkanlığı
- İktisadi ve İdari Bilimler Fakültesi, Sivil Havacılık Yüksekokulu

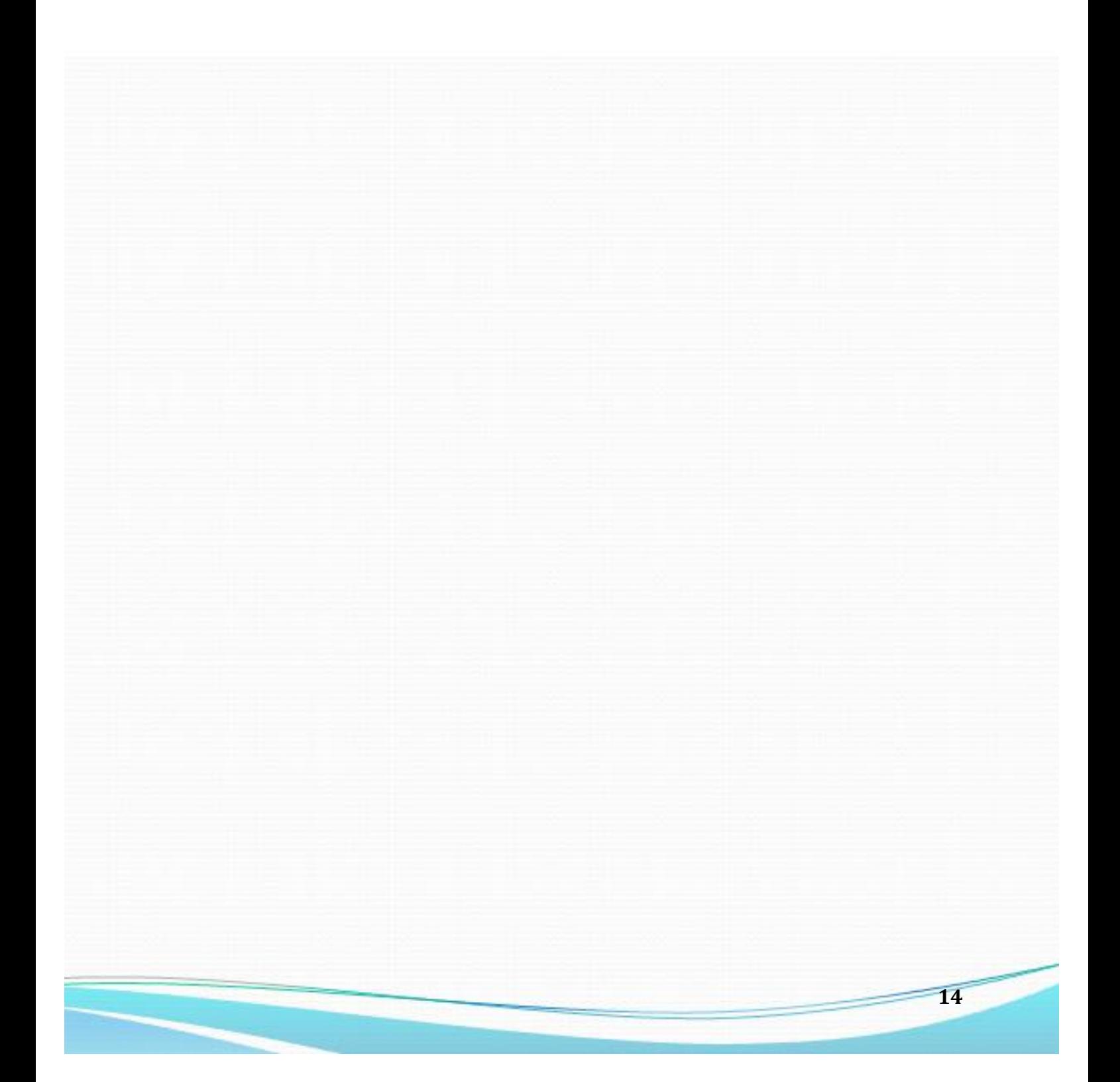